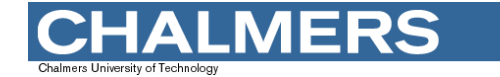

#### Maskinorienterad Programmering 2010/2011

#### Genomgång av laborationer: "Programutveckling i assembler"

Arbetsbok för MC12, kapitel 4

**Genomgång av laborationer** *1*

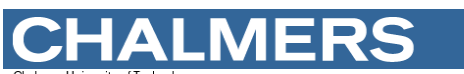

**Maskinorienterad Programmering – 2010/2011**

## Laborationsmoment 2 - En Borrautomat

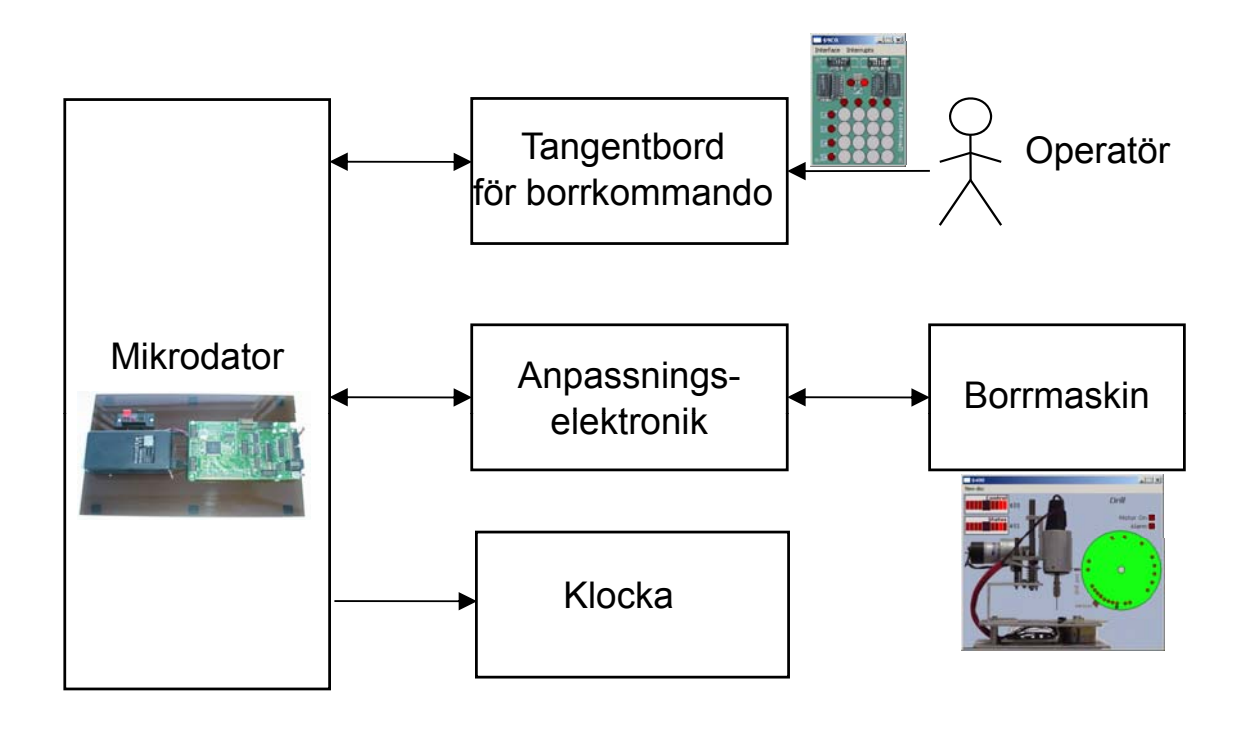

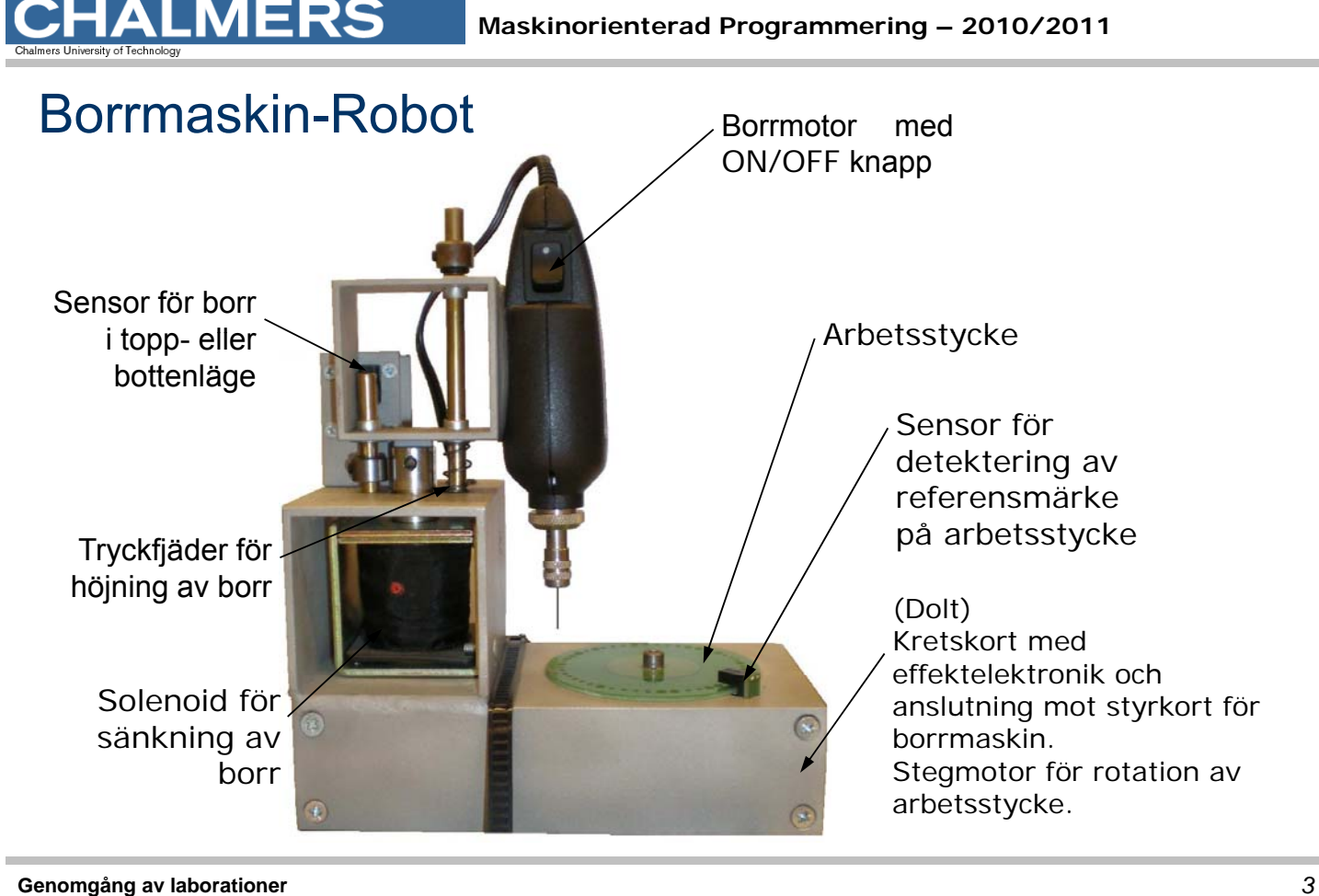

**HALMERS** 

**Maskinorienterad Programmering – 2010/2011**

## Simulatorn för borrmaskinen

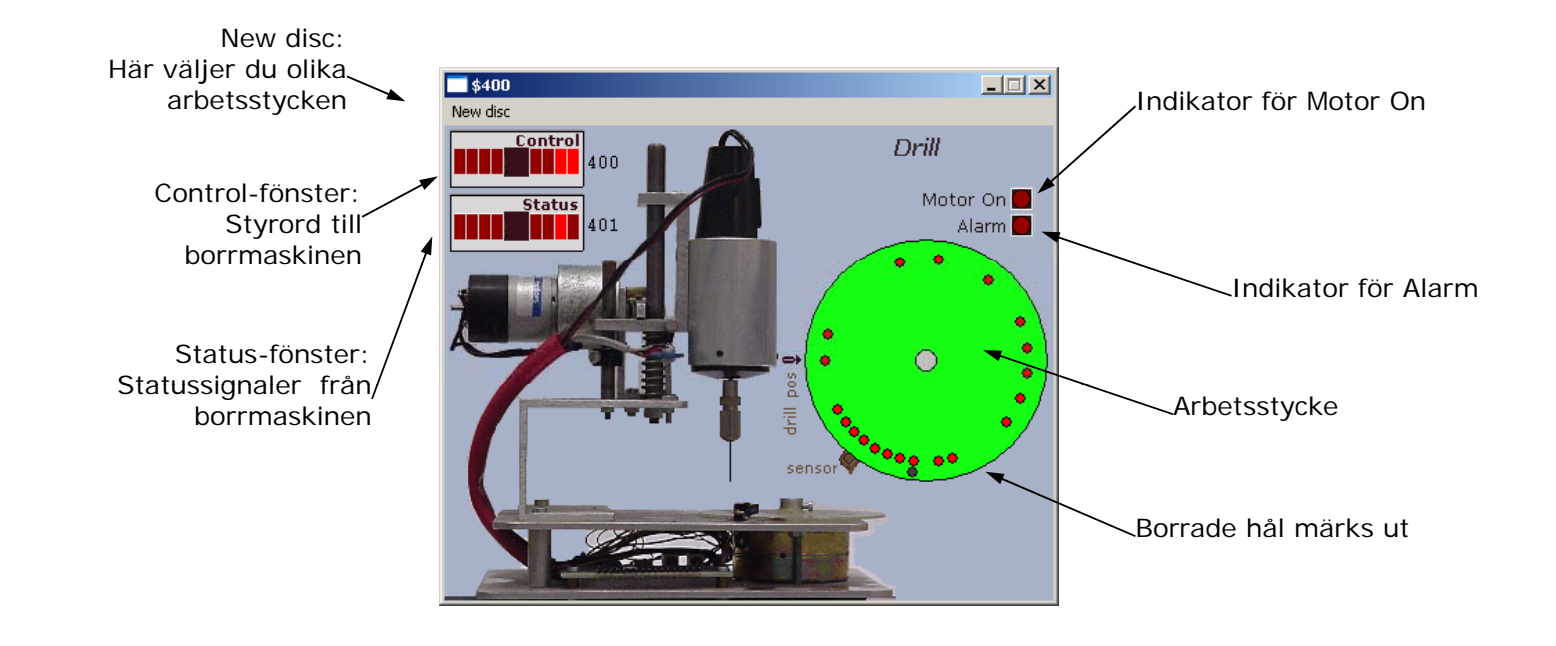

## Specifikation

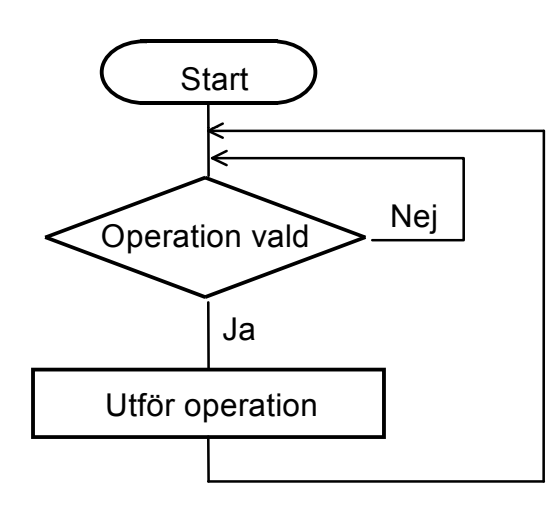

- **·**starta borrmotorn
- ·stoppa borrmotorn
- sänk borret
- höj borret
- · vrid (stega) arbetsstycket ett

#### steg

·

- Ja · vrid (stega) arbetsstycket Utför operation and all till referenspositionen
	- · borra ett hål
		- borra hål längs cirkeln enligt ett bestämt mönster.

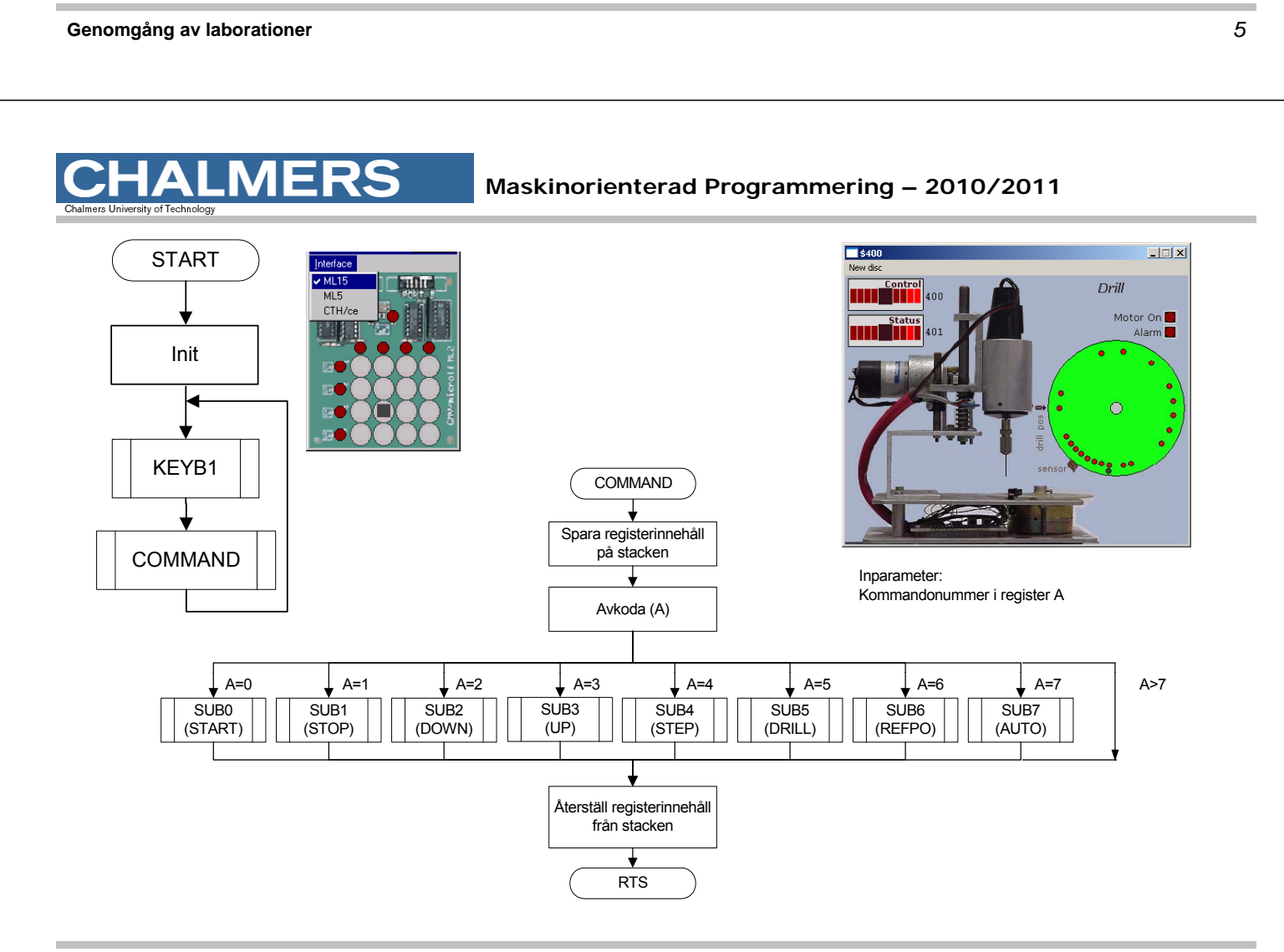

## Styrord till borrmaskinen

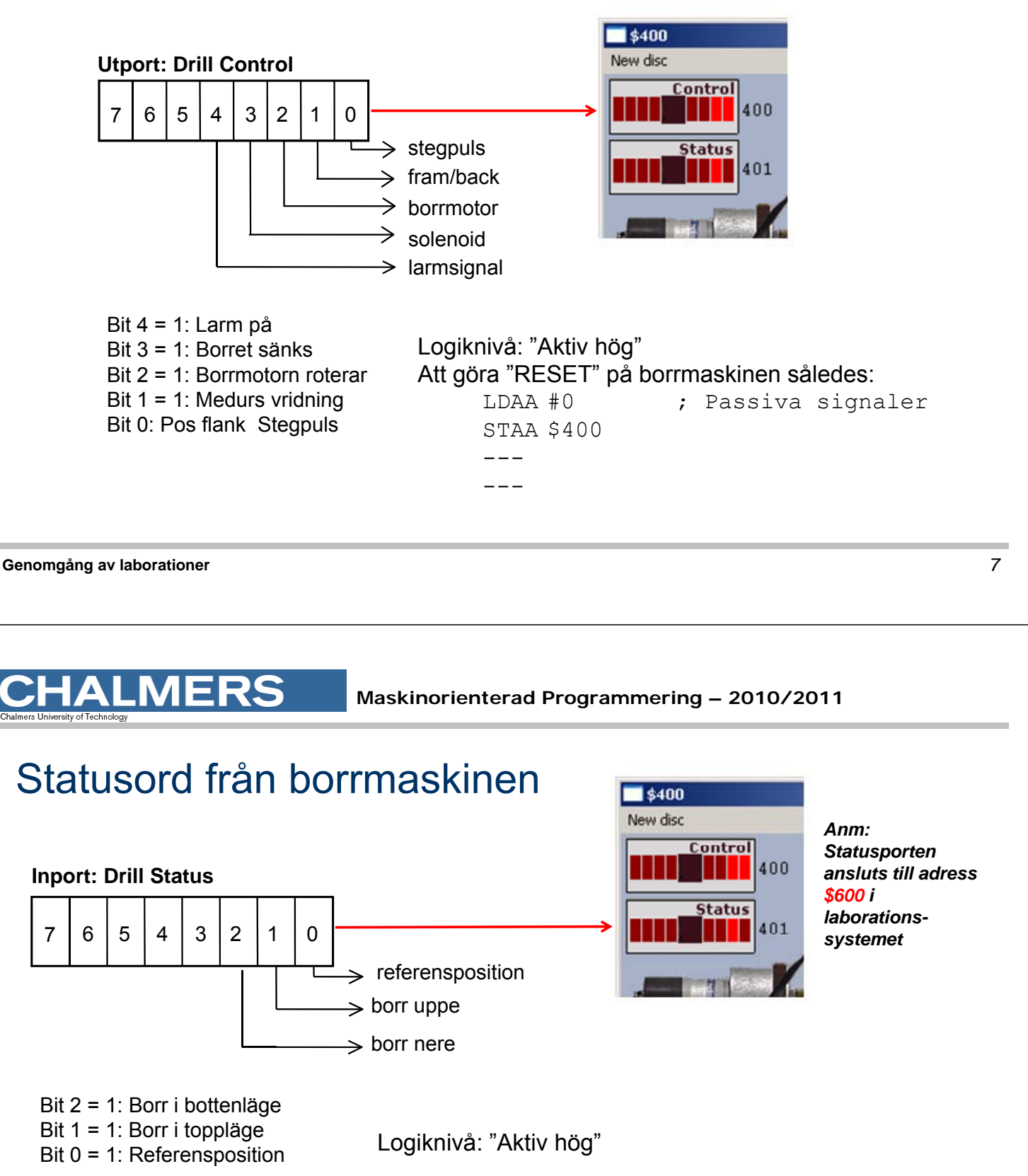

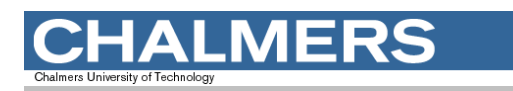

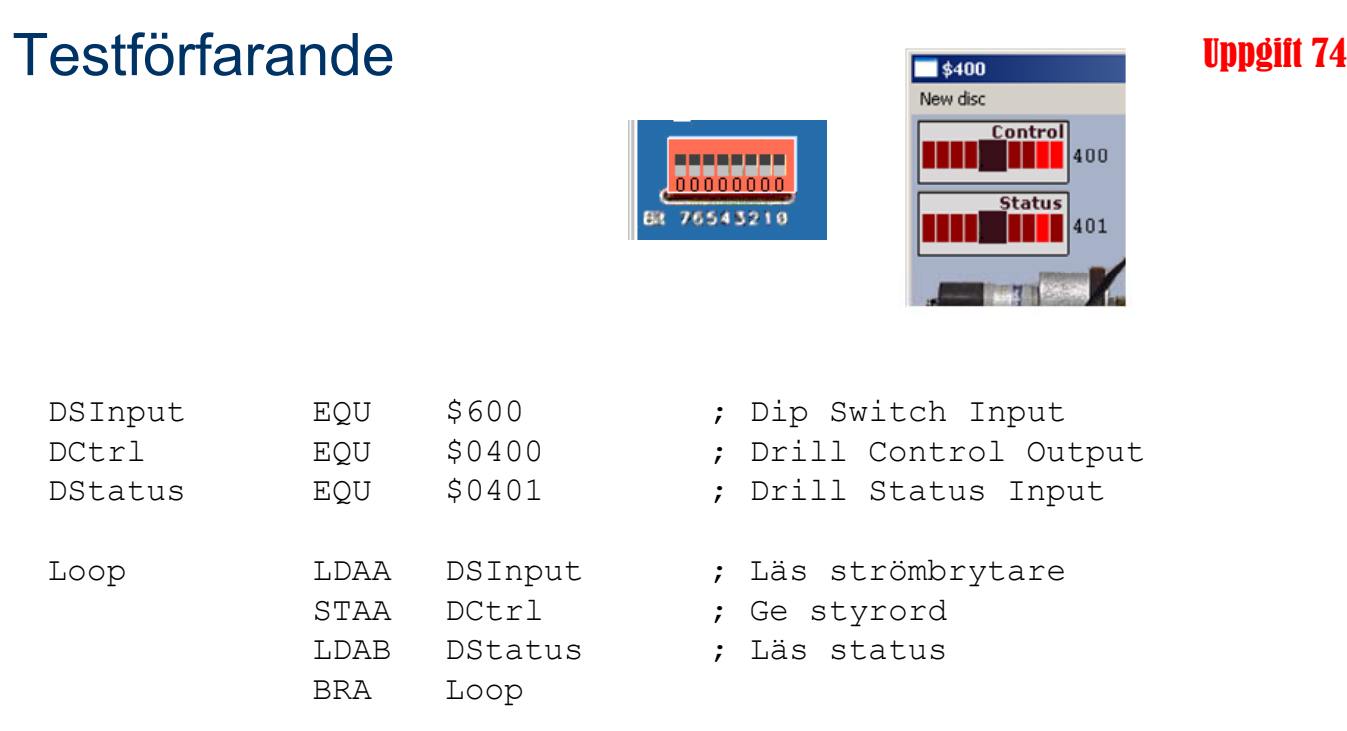

```
Genomgång av laborationer 9
```
**HALMERS** 

**Maskinorienterad Programmering – 2010/2011**

#### Villkorlig assemblering ger korrekta portadresser

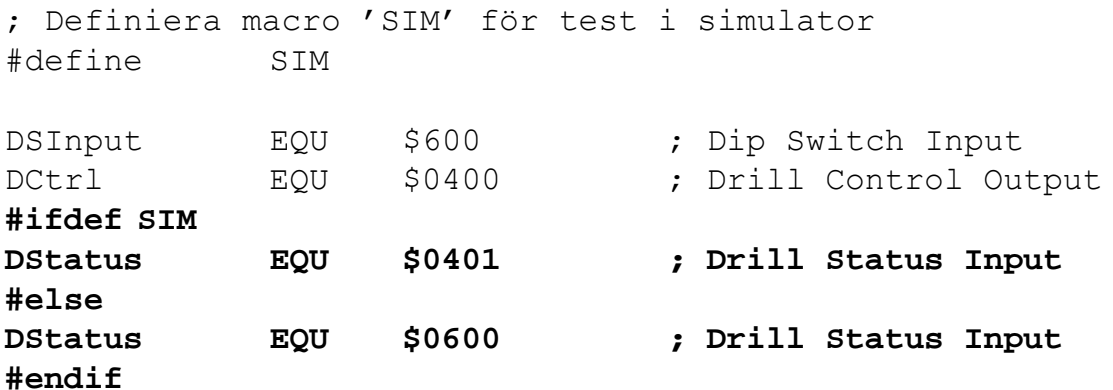

Anm: "Dip Switch Input" och borrmaskin kan inte användas samtidigt i laborationssystemet (MC12).

#### Använd USE-direktivet

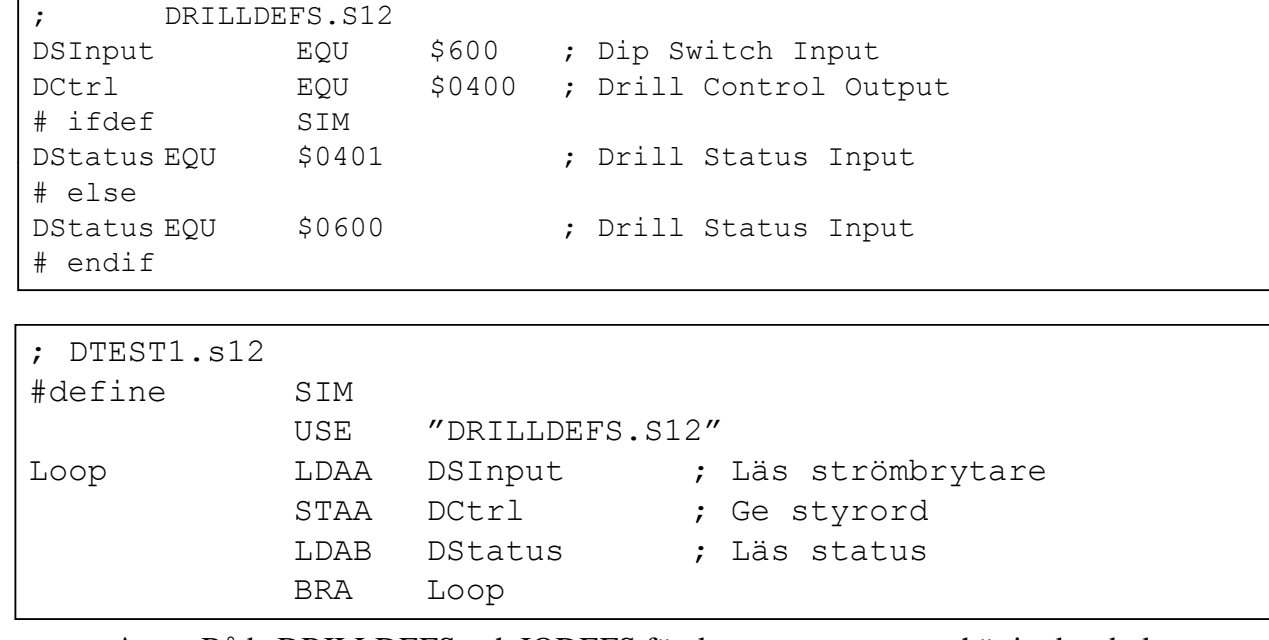

**Anm**: Både DRILLDEFS och IODEFS förekommer som namn här i arbetsboken, använd endast DRILLDEFS.S12

**Genomgång av laborationer** *11*

#### **CHALMERS**

#### **Maskinorienterad Programmering – 2010/2011**

## Inledande uppgift med borrmaskinen

- 1) Arbetsstycket vrids till referensposition.
- 2) Hål b borras
- 3) Arbetsstycket vrids *medurs* ett steg
- 4) Hål borras
- 5) Arbetsstycket vrids *medurs* ett steg *all* 4)Borra *medurs* ett steg *medurs* ett steg *medurs* and *medurs* ett steg *medurs* and *medurs* ett steg *medurs* and *medurs* ett steg *medurs* and *medurs* ett steg
- 6) Hål borras
- 7) Arbetsstycket vrids *medurs* tre steg
- 8) Hål borras
- 9) En larmsignal ges som indikation på att uppgiften är klar.

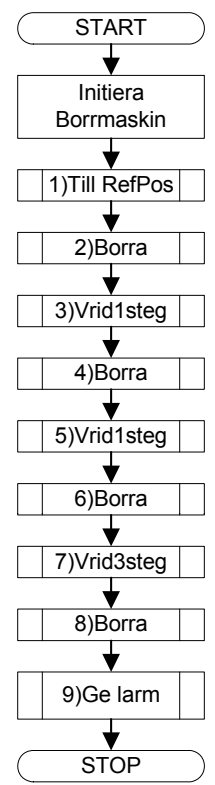

#### ; Dtest2 USE DRILLDEFS.S12 ORG \$1000 LDAA #0 ; Reset STAA DCtrl

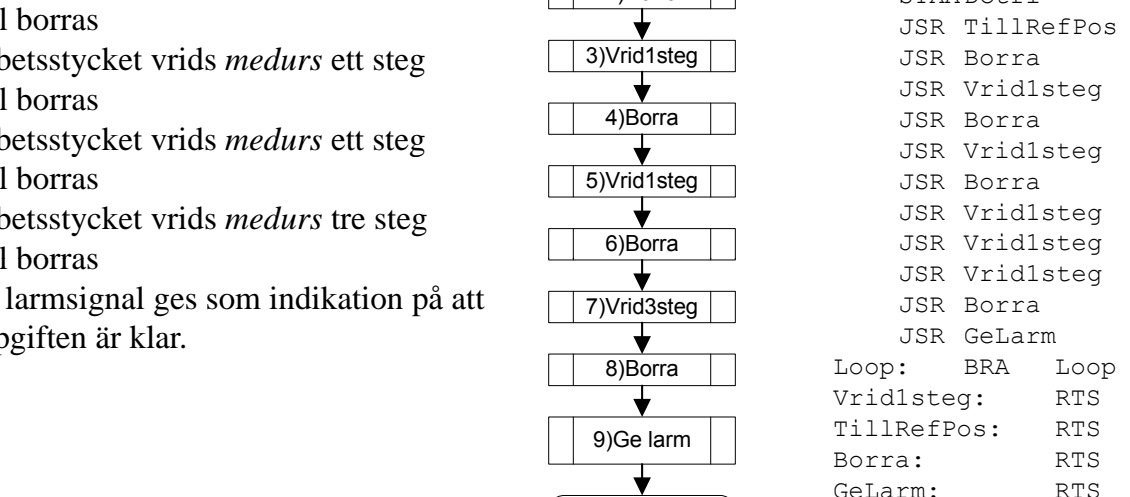

### Att vrida arbetsstycket

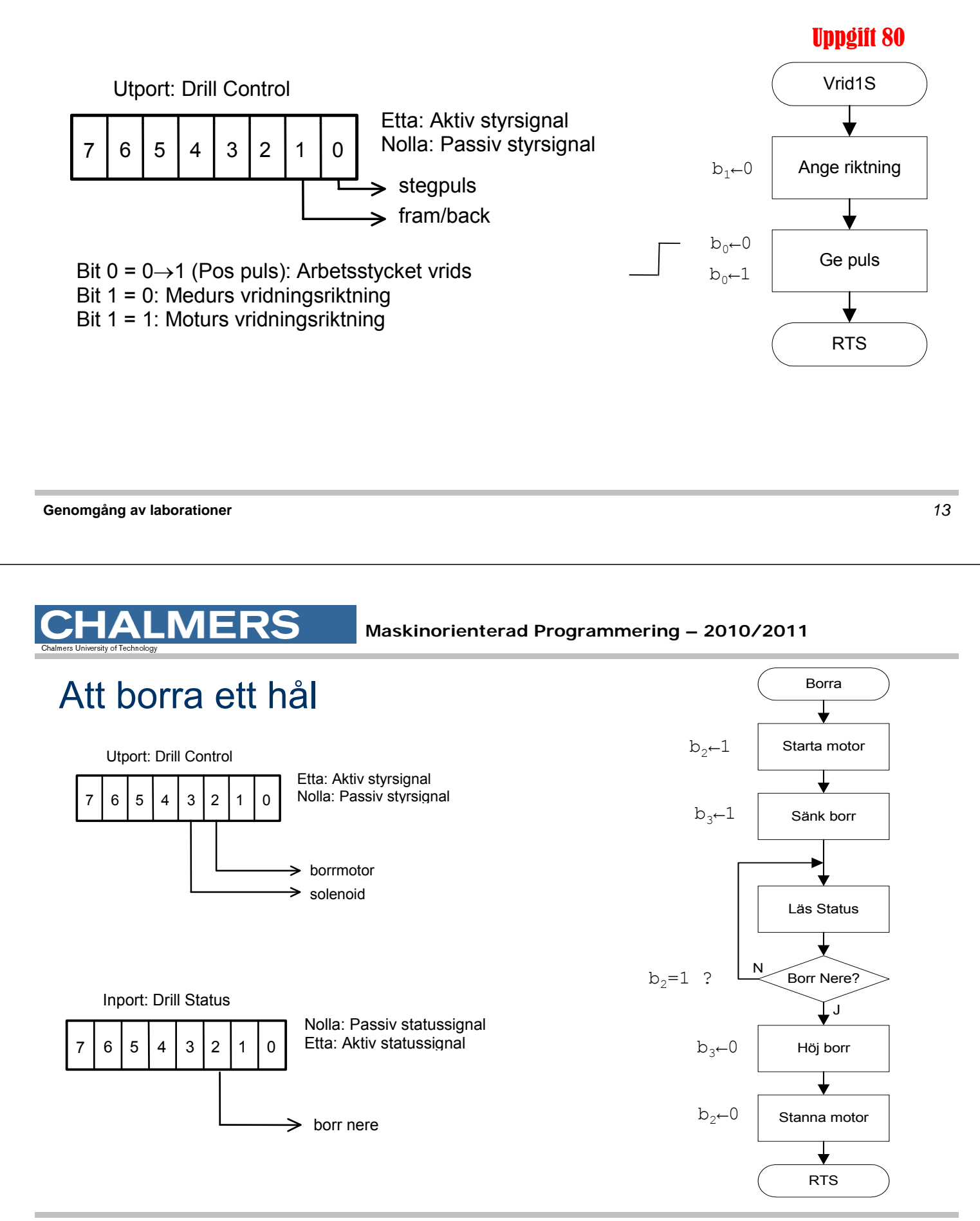

### Att vrida arbetsstycket till referenspositionen

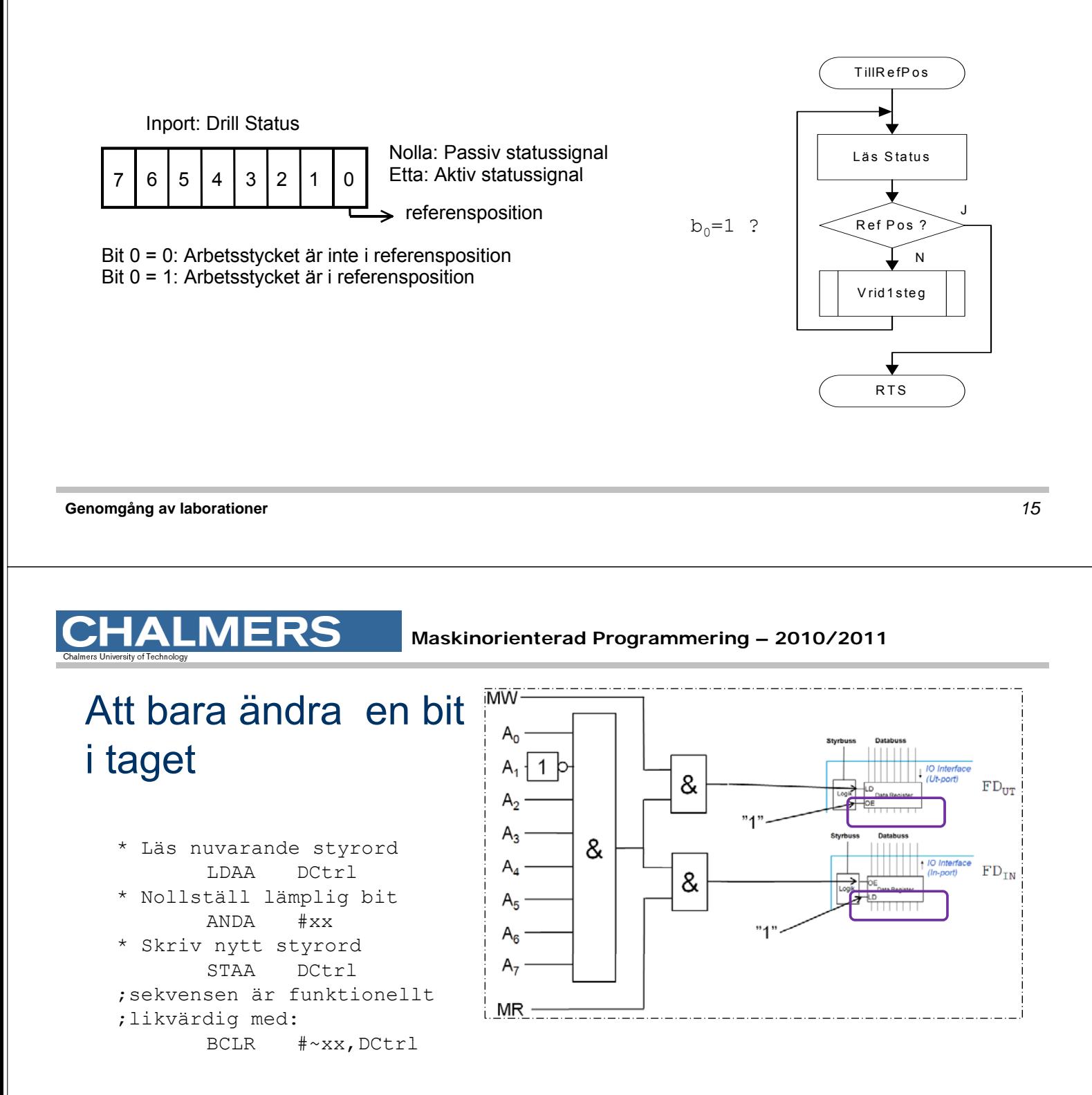

Fungerar inte här ty porten är "icke läsbar" utport…

### Kopia av styrordet

Variabel DCCopy ska hela tiden ha samma värde som DCtrl hade haft om porten varit läsbar…

För att nollställa en bit används nu:

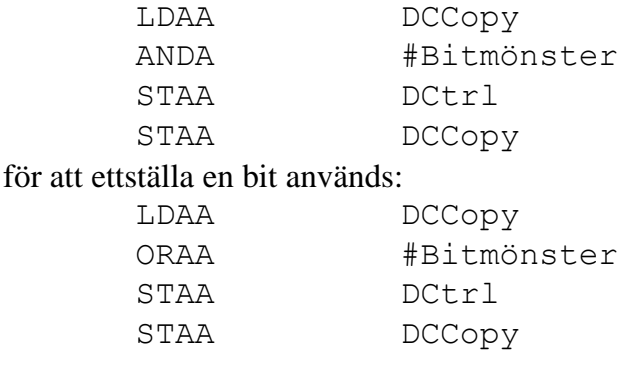

DCCopy RMB 1

**Genomgång av laborationer** *17*

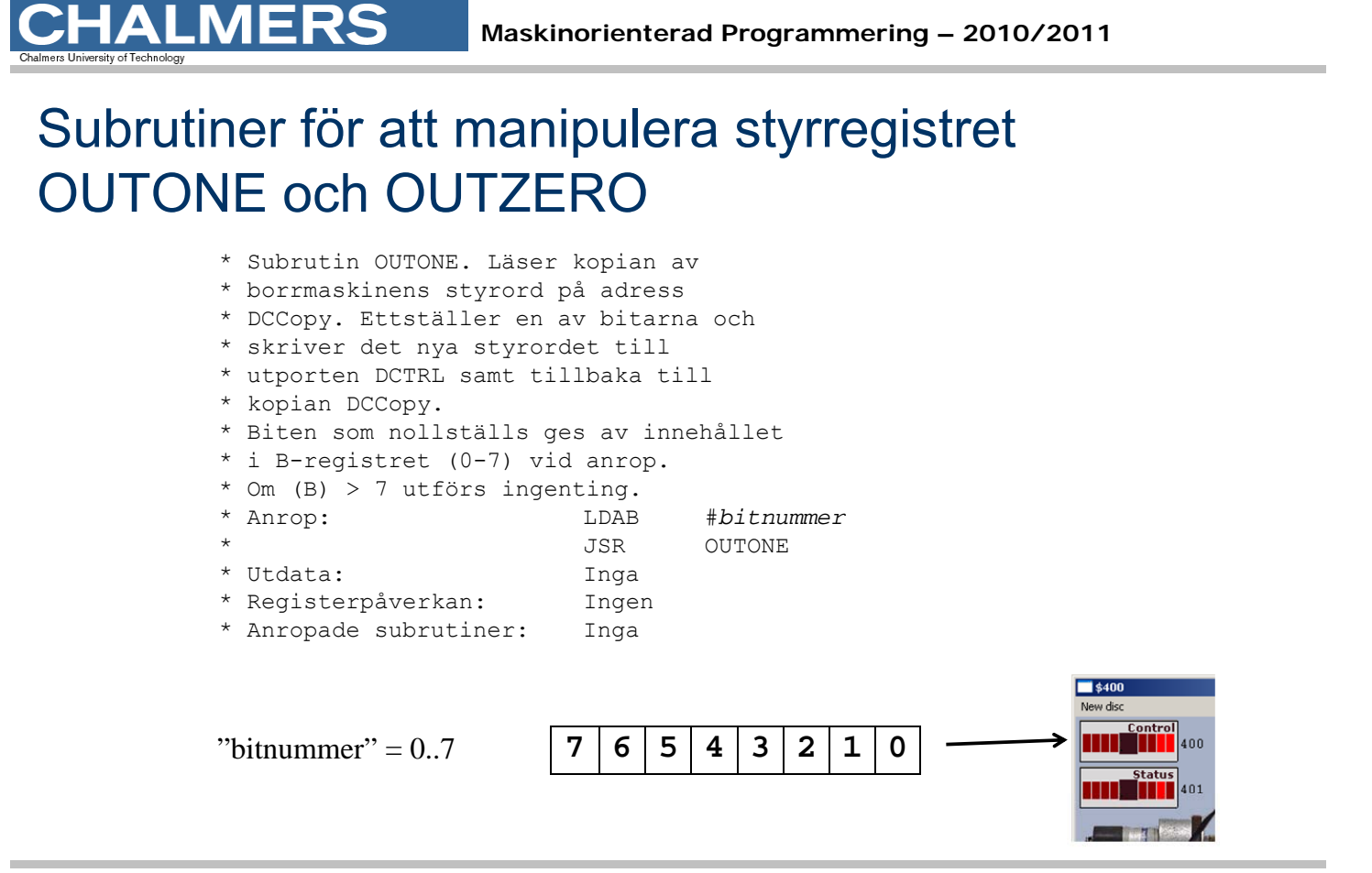

## Realtid - Fördröjningar

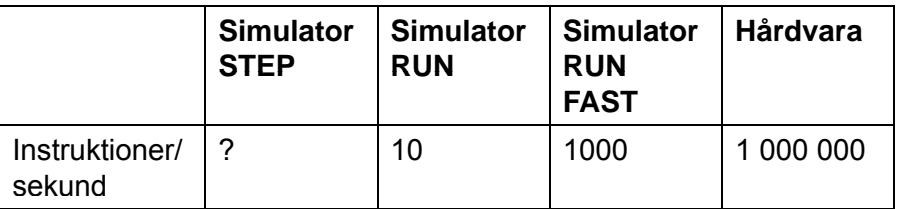

**Genomgång av laborationer** *19*

## **CHALMERS**

**Maskinorienterad Programmering – 2010/2011**

#### Fördröjningar i mekaniska delar

• Starta borrmotorn

(vänta tills den är uppe i varv,

c:a 1 sekund)

• Vrid arbetsstycket ett steg

(vänta tills det har vridits till rätt position,

ca 200 ms)

• Lyft borret

(vänta tills borret har kommit ovanför arbetsstycket, ca 300ms)

• etc

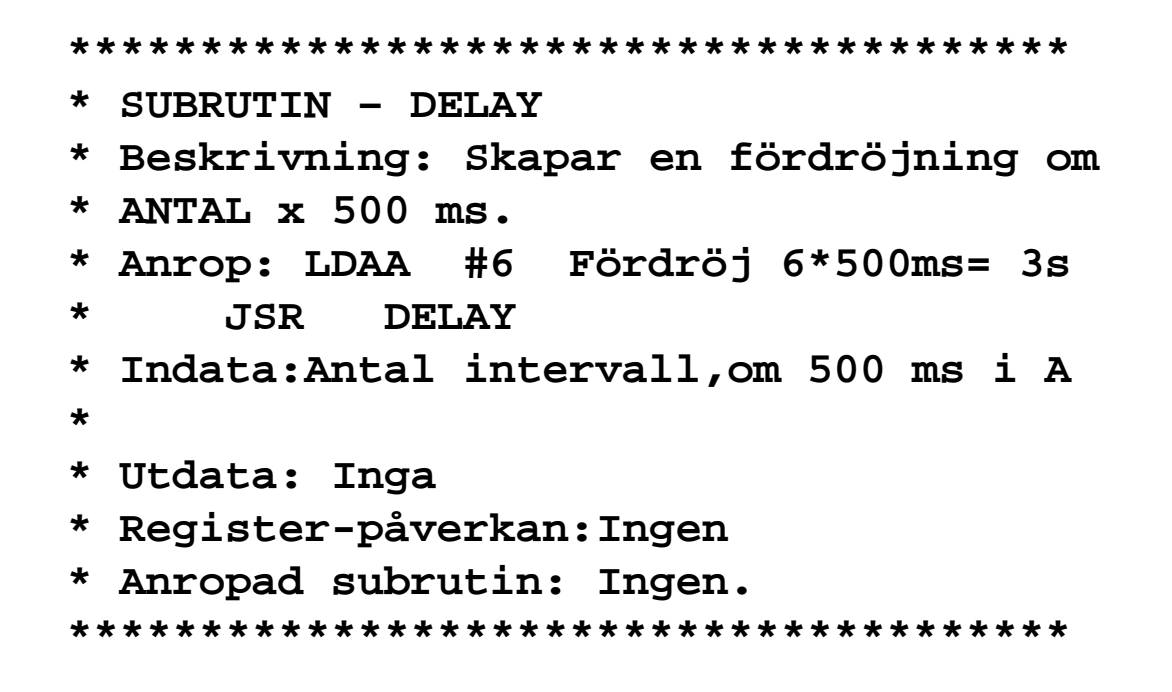

**Genomgång av laborationer** *21*

```
IALMERS
```
**MERS** 

**Maskinorienterad Programmering – 2010/2011**

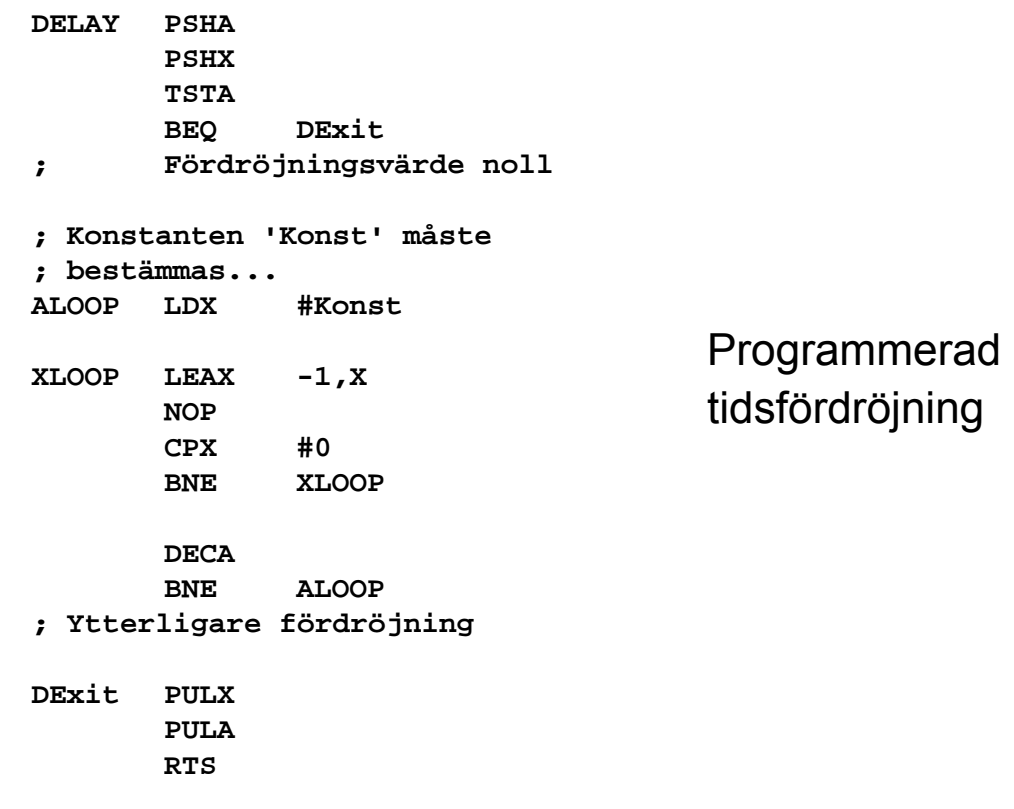

#### Använd villkorlig assemblering

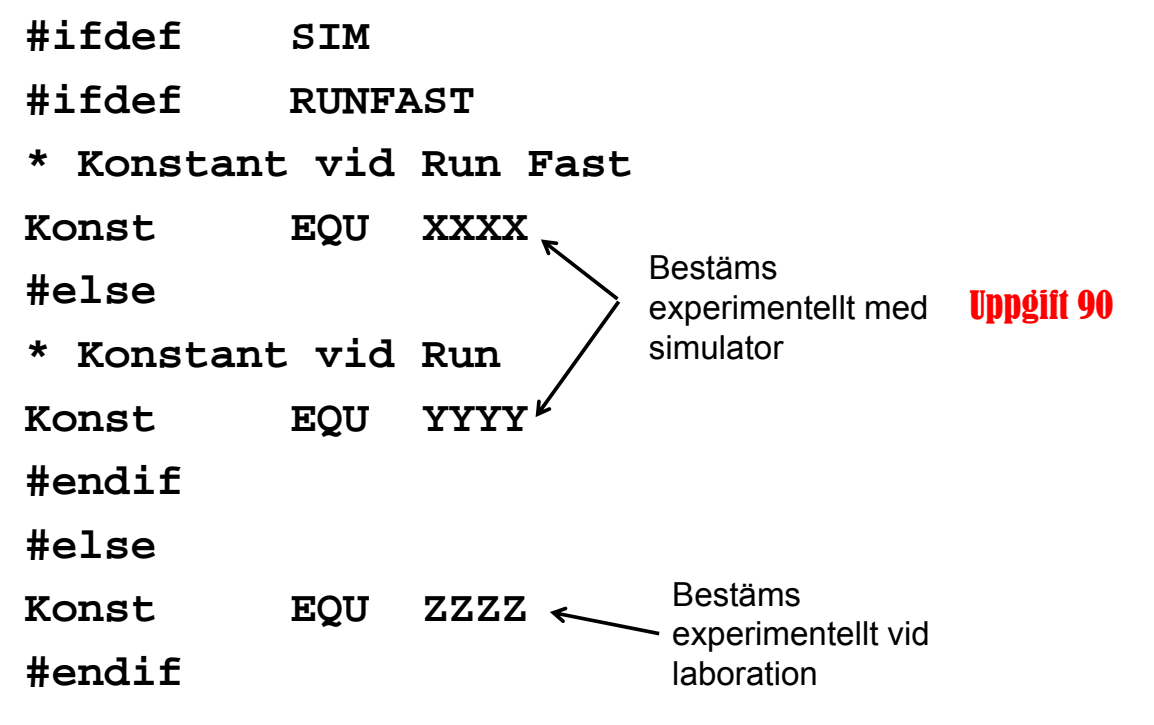

**Genomgång av laborationer** *23*

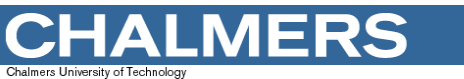

**Maskinorienterad Programmering – 2010/2011**

# Tangentbord ML15

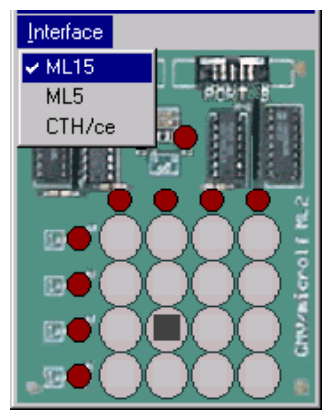

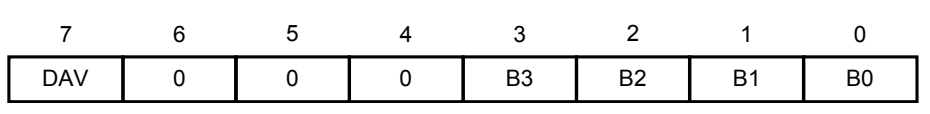

Bit 7, DAV: Data Valid; Statusbit som anger nedtryckt tangent  $b_7$ =1: Ingen tangent är för tillfället aktiverad på tangentbordet.  $b_7$ =0: En tangent är aktiverad

Bit 6-4, 0: Används ej.

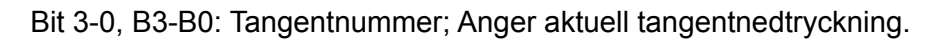

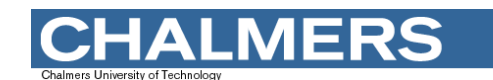

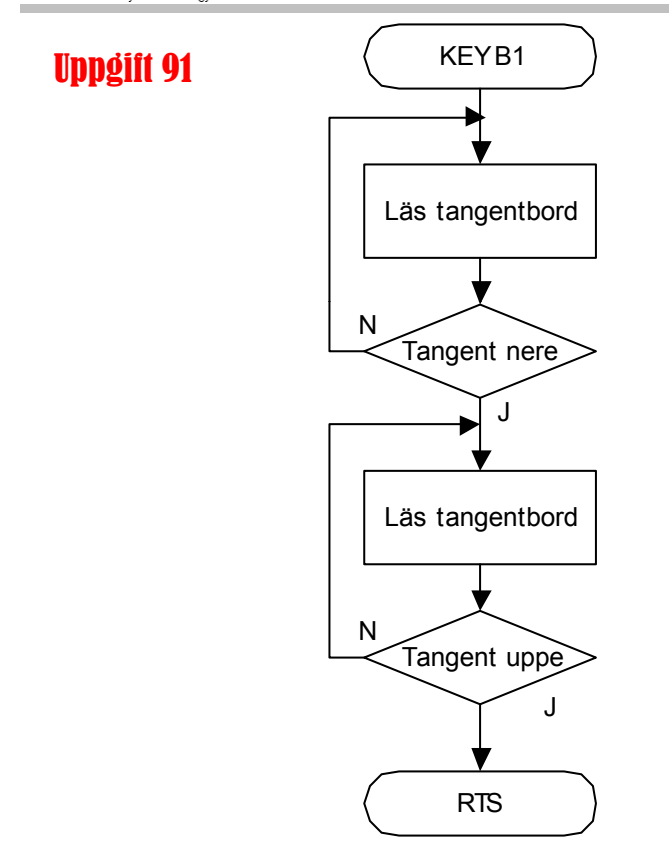

**Genomgång av laborationer** *25*

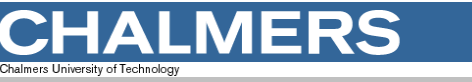

#### **Maskinorienterad Programmering – 2010/2011**

## Borrmaskinrobot

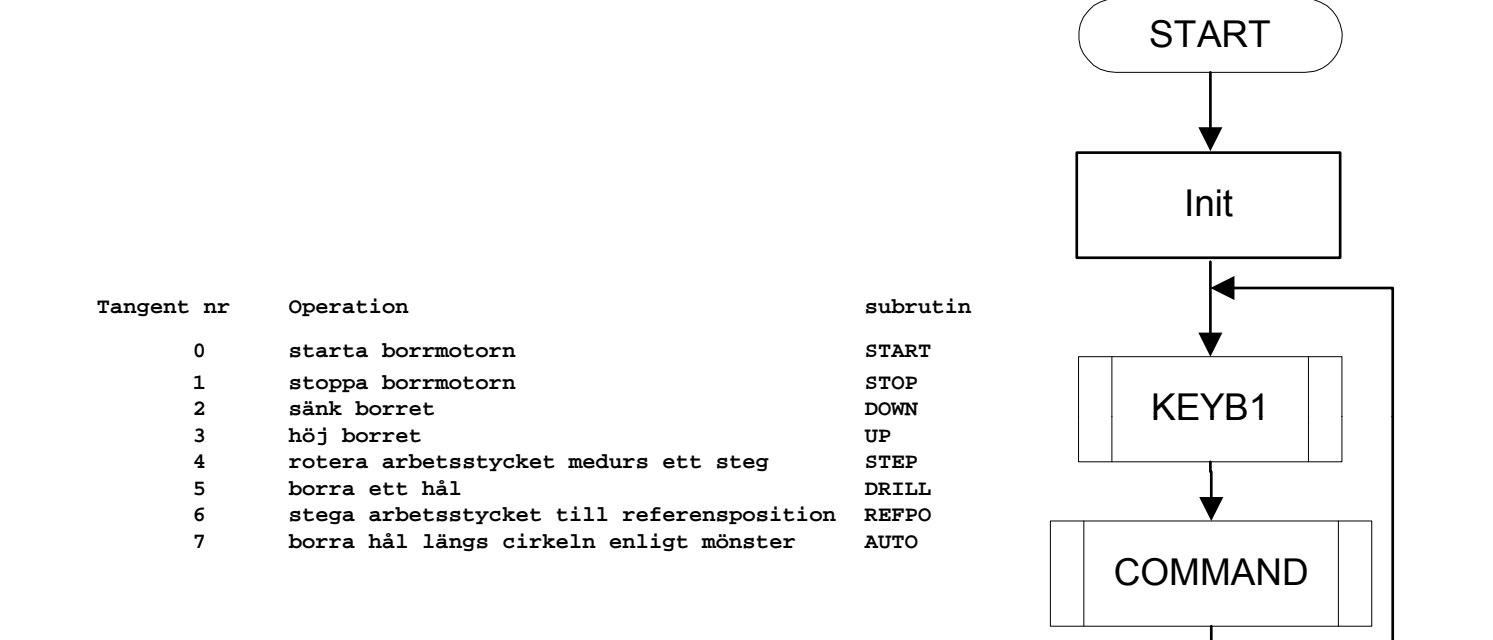

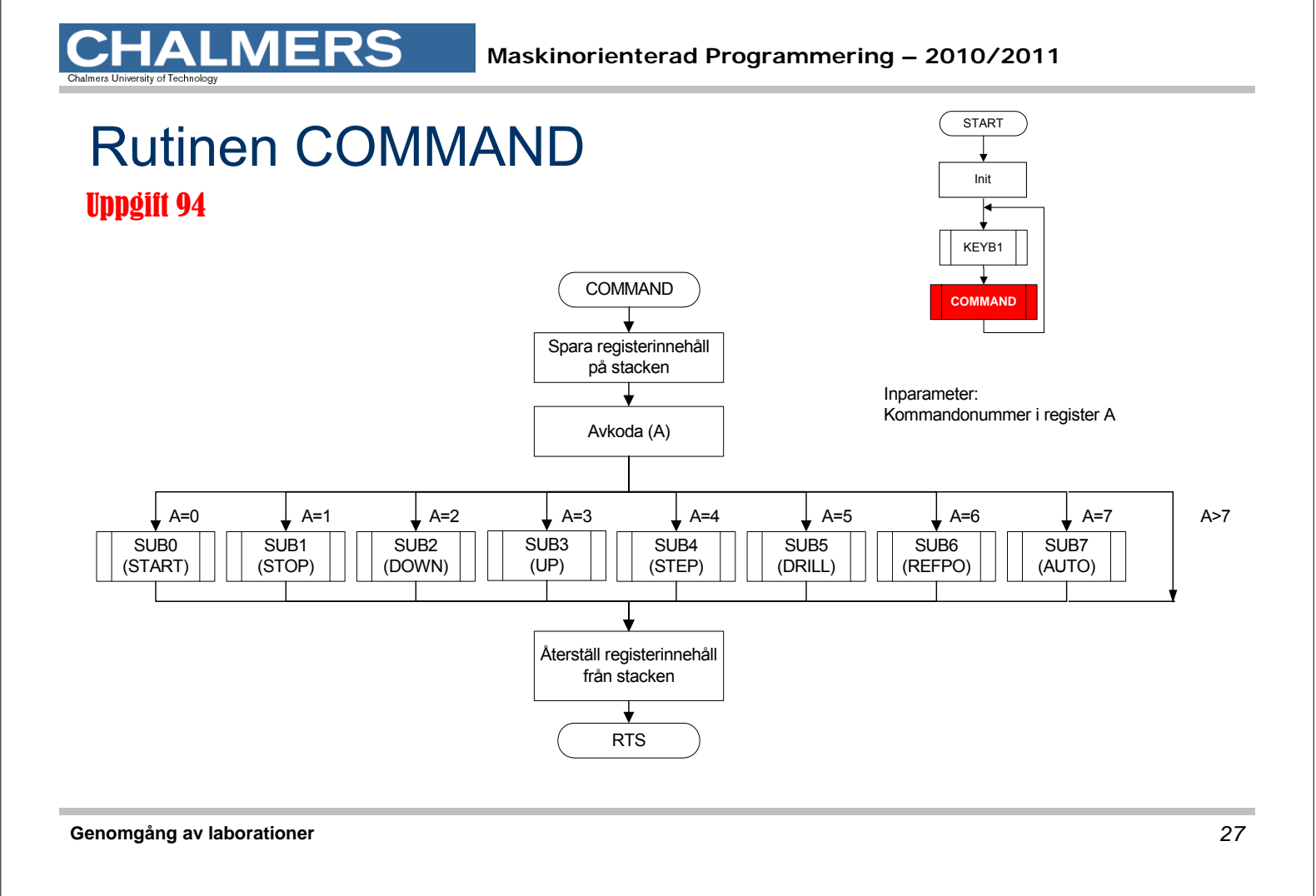

```
Maskinorienterad Programmering – 2010/2011
```
#### **\*\*\*\*\*\*\*\*\*\*\*\*\*\*\*\*\*\*\*\*\*\*\*\*\*\*\*\*\*\*\*\*\*\***

- **\* SUBRUTIN – COMMAND**
- **\* Beskrivning: Rutinen avgö<sup>r</sup> vilken**
- **\* kommandosubrutin som skall**
- **\* utföras och anropar denna.**
- **\*Anrop: A JSR COMMAND**
- **\* Indata: Kommandonummer i reg <sup>A</sup>**
- **\* Utdata: Inga**
- **\* Reg-påverkan: A,X**
- **\* Anrop subr: SUB0 - SUB7**
- **\*\*\*\*\*\*\*\*\*\*\*\*\*\*\*\*\*\*\*\*\*\*\*\*\*\*\*\*\*\*\*\*\*\***

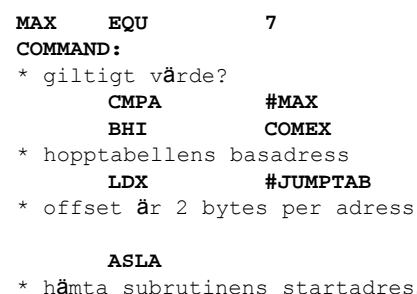

\* hämta subrutinens startadress **LDX A,X** \* utför subrutin **JSR ,X**  \* återvänd från kommandorutin **COMEX: RTS :**

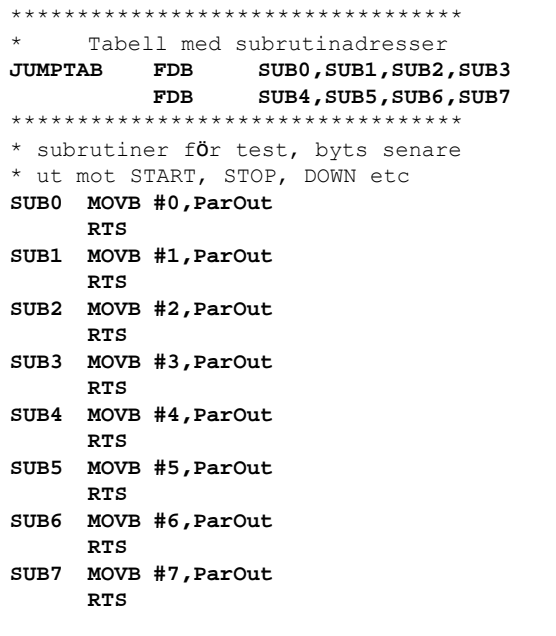

#### **Maskinorienterad Programmering – 2010/2011**

### Filen MAIN1.S12

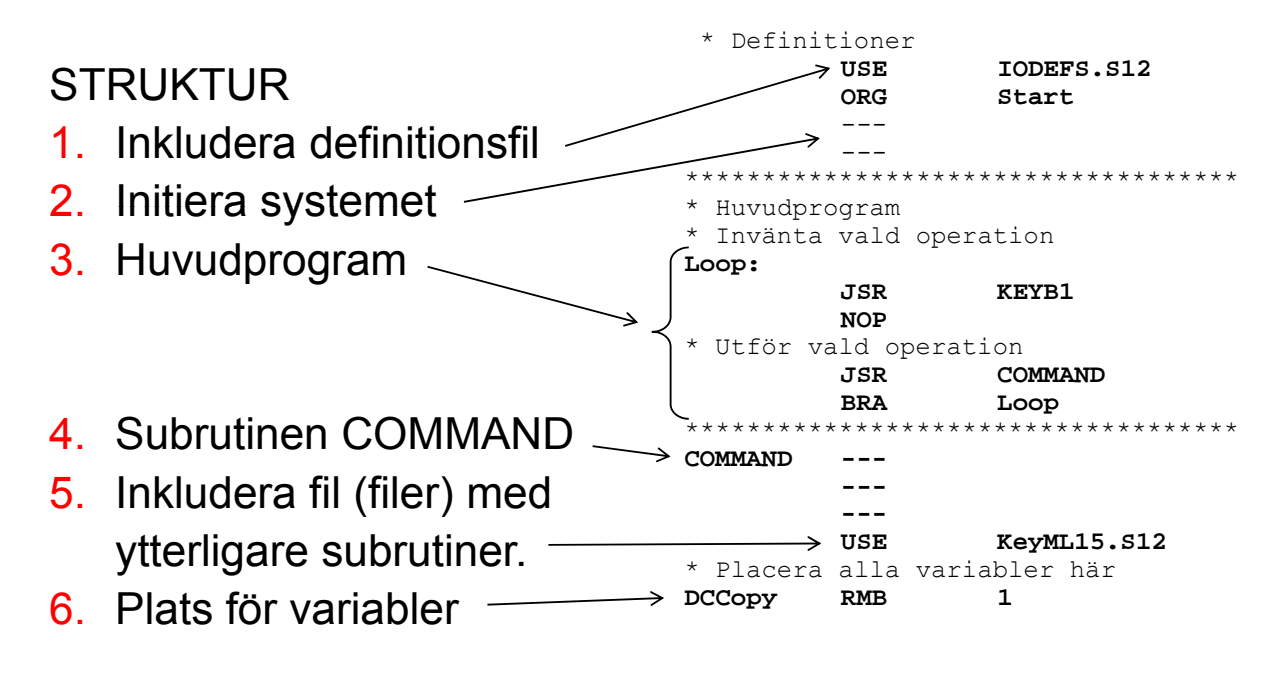

**Genomgång av laborationer** *29*

**LMERS** 

#### **Maskinorienterad Programmering – 2010/2011**

## Att testa filen MAIN1.S12

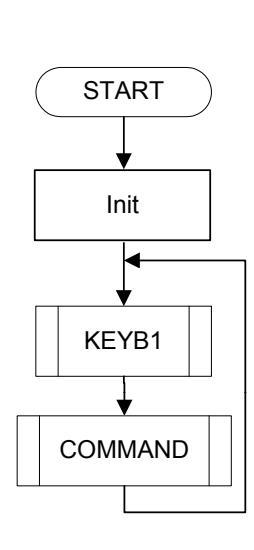

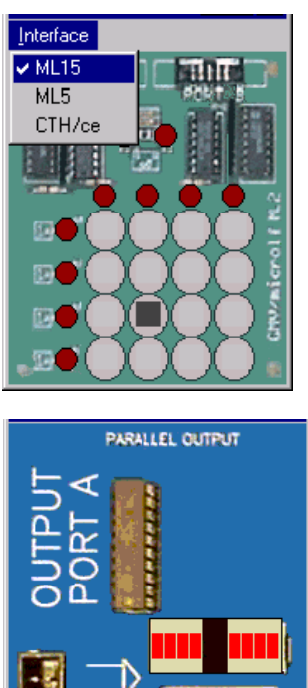

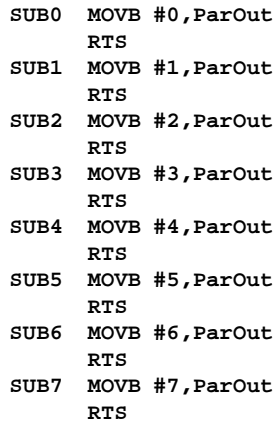

# Övriga, funktioner (MAINxx) testas med tangentbord och borrmaskin

ERS

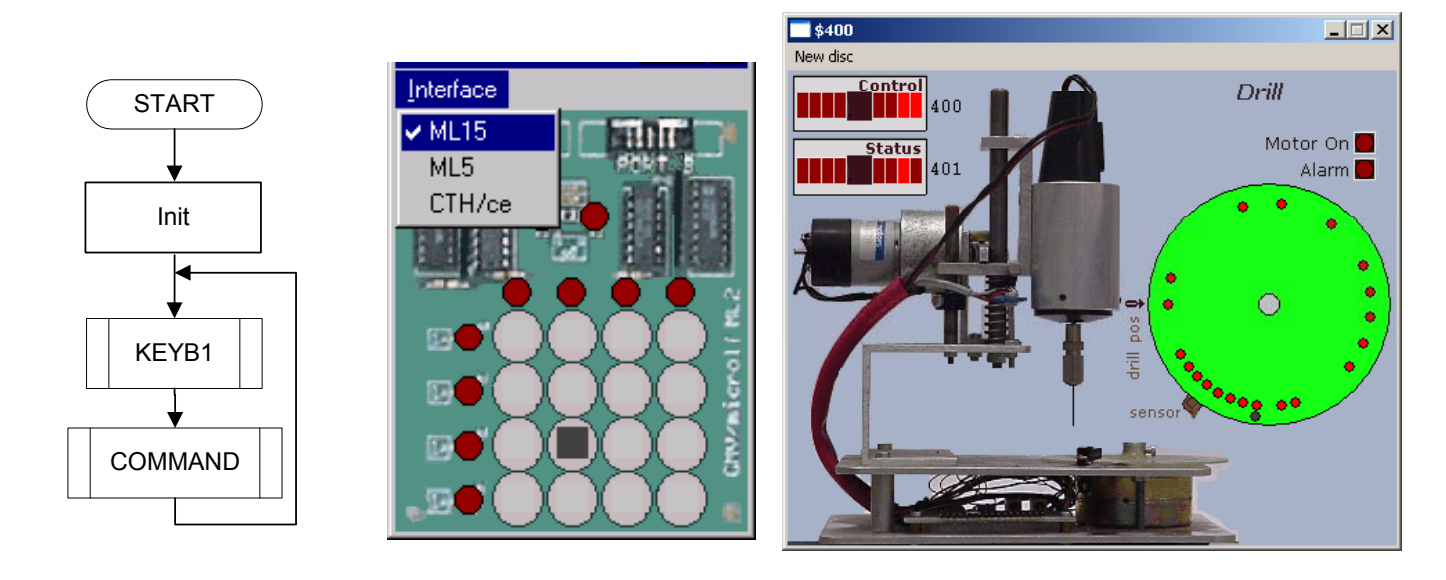

#### **Genomgång av laborationer** *31*

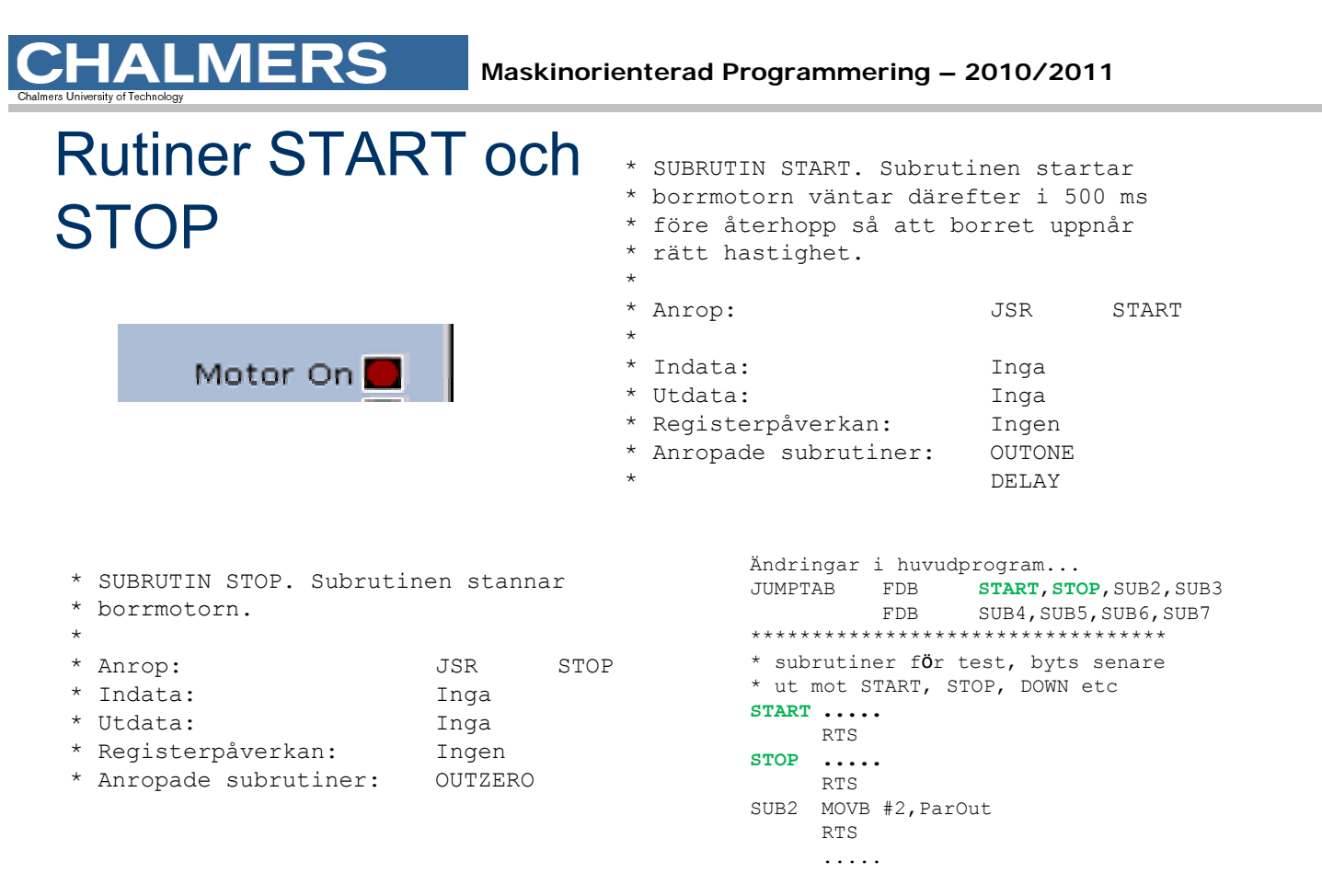

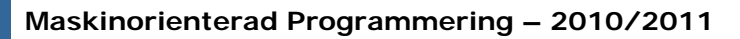

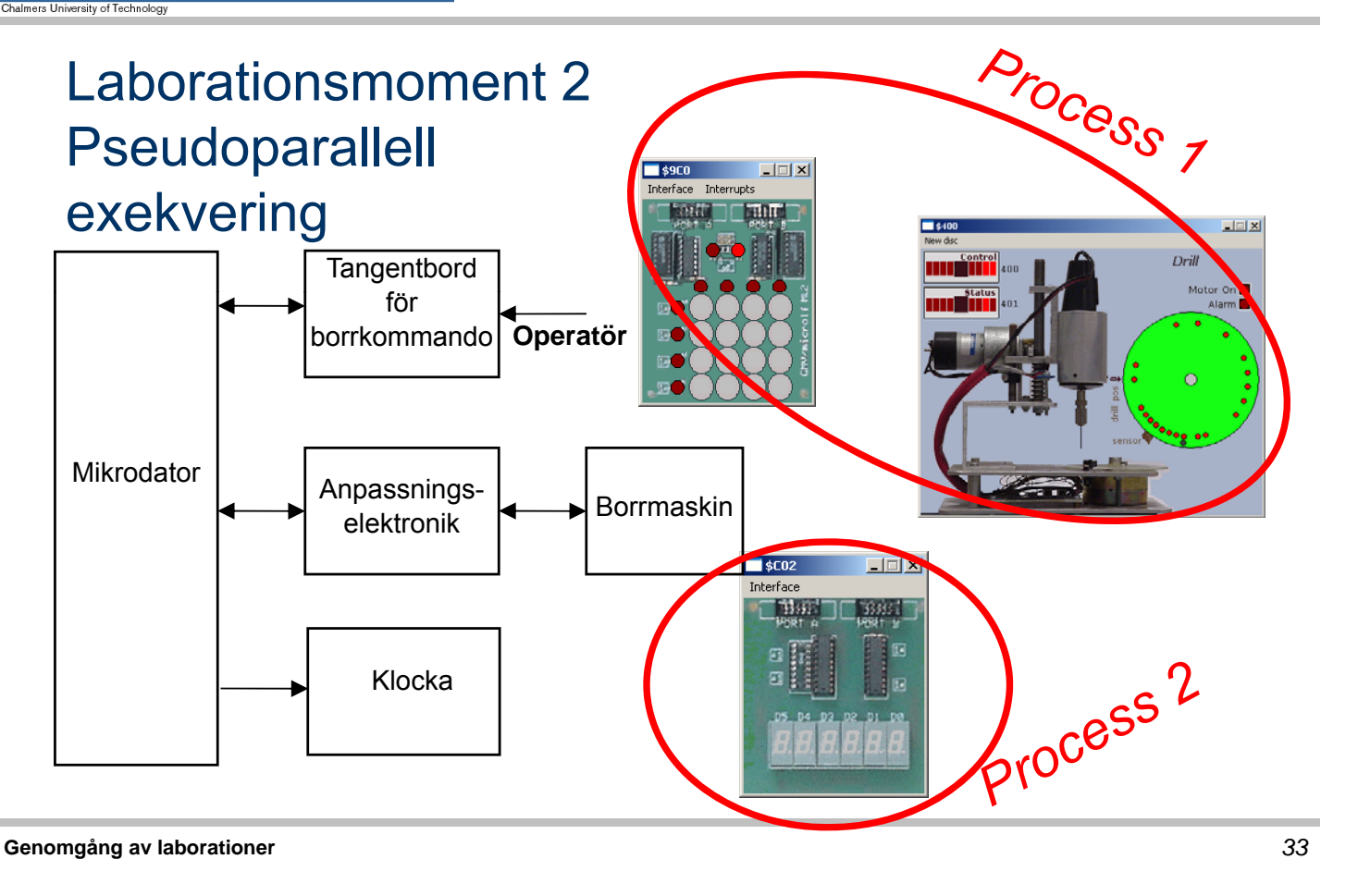

## **ALMERS**

#### **Maskinorienterad Programmering – 2010/2011**

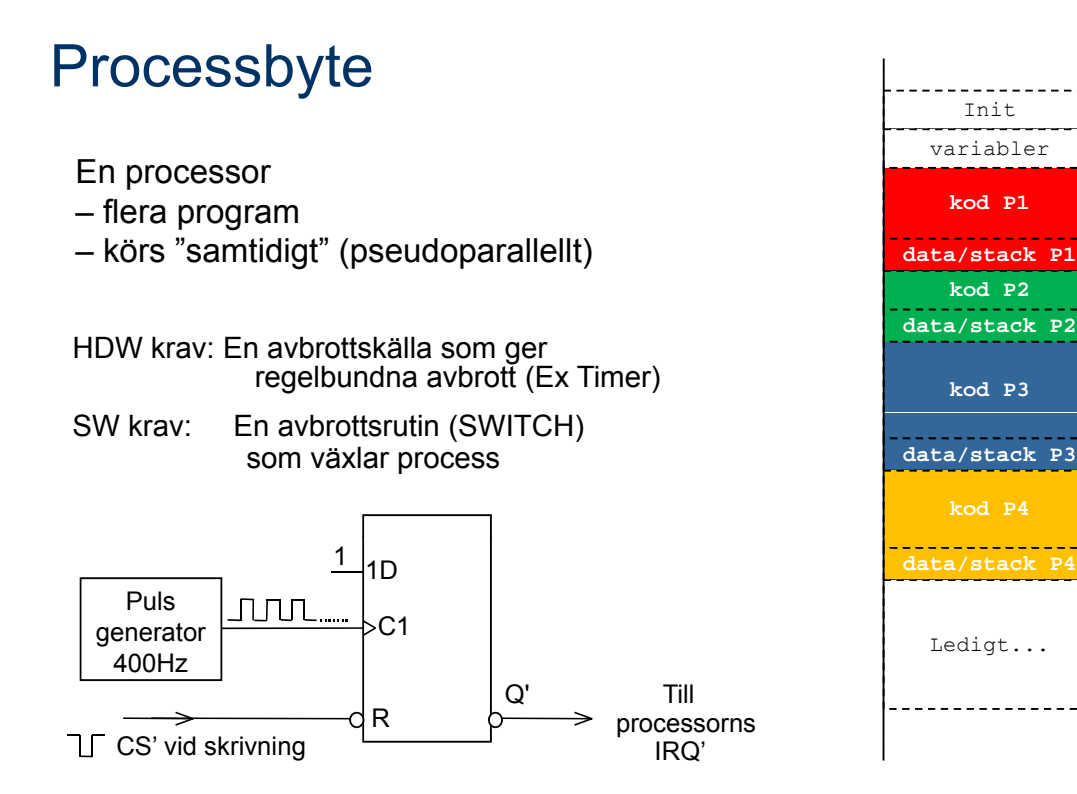

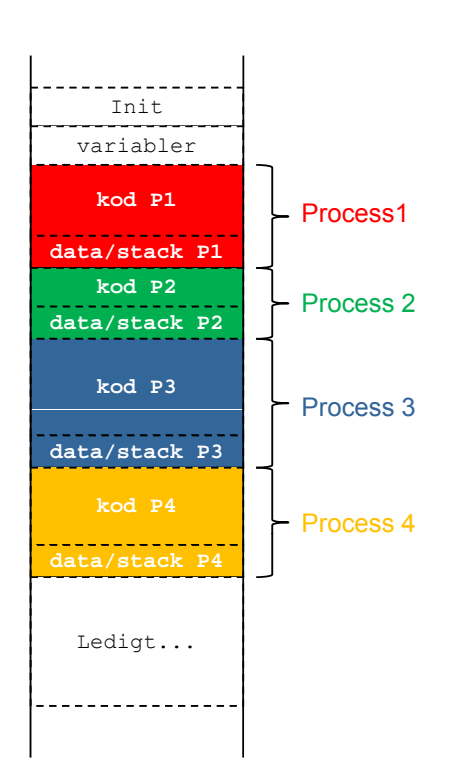

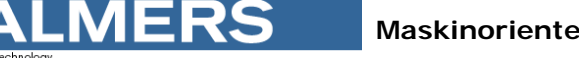

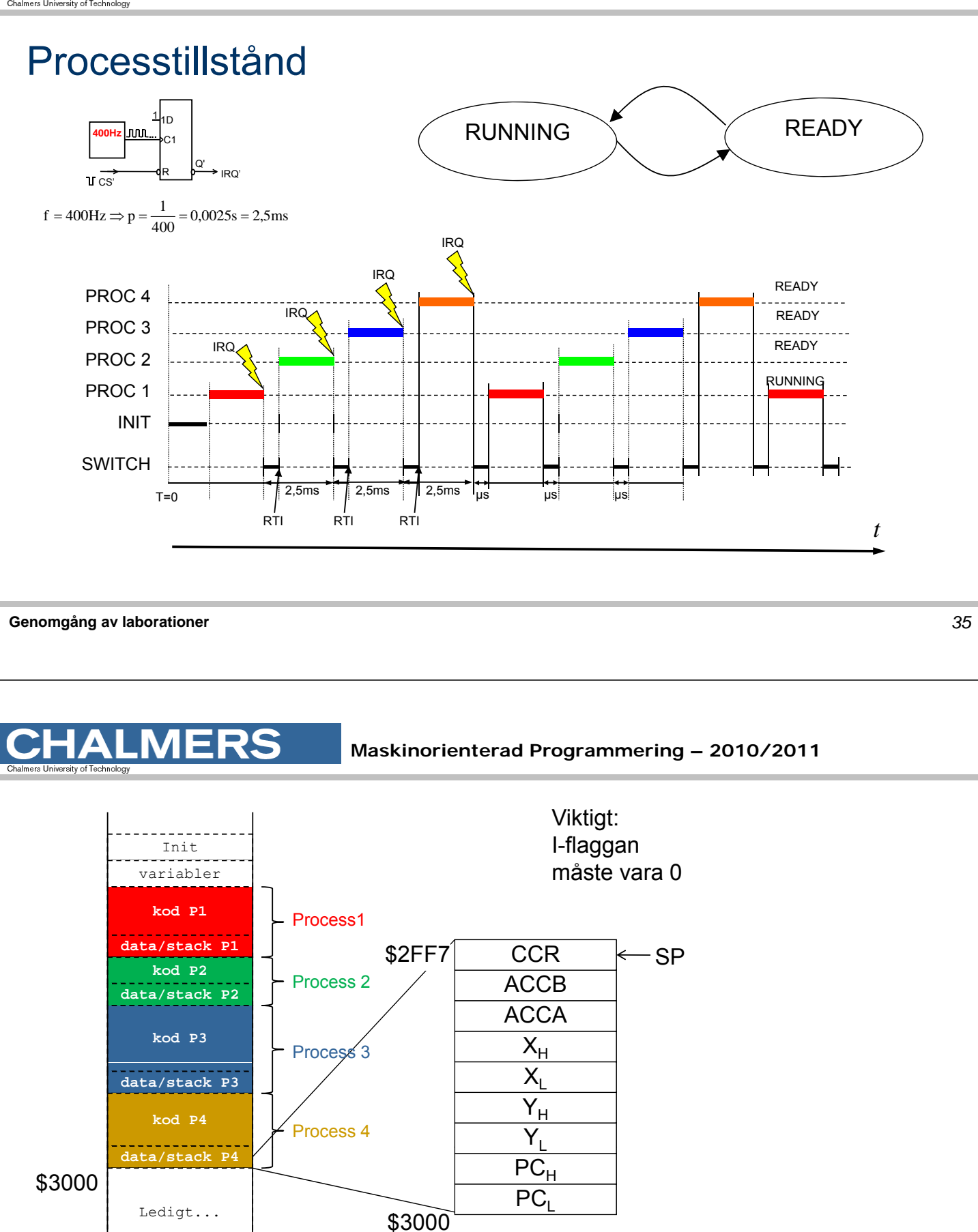

 $\overline{PC}_1$ 

Ledigt...

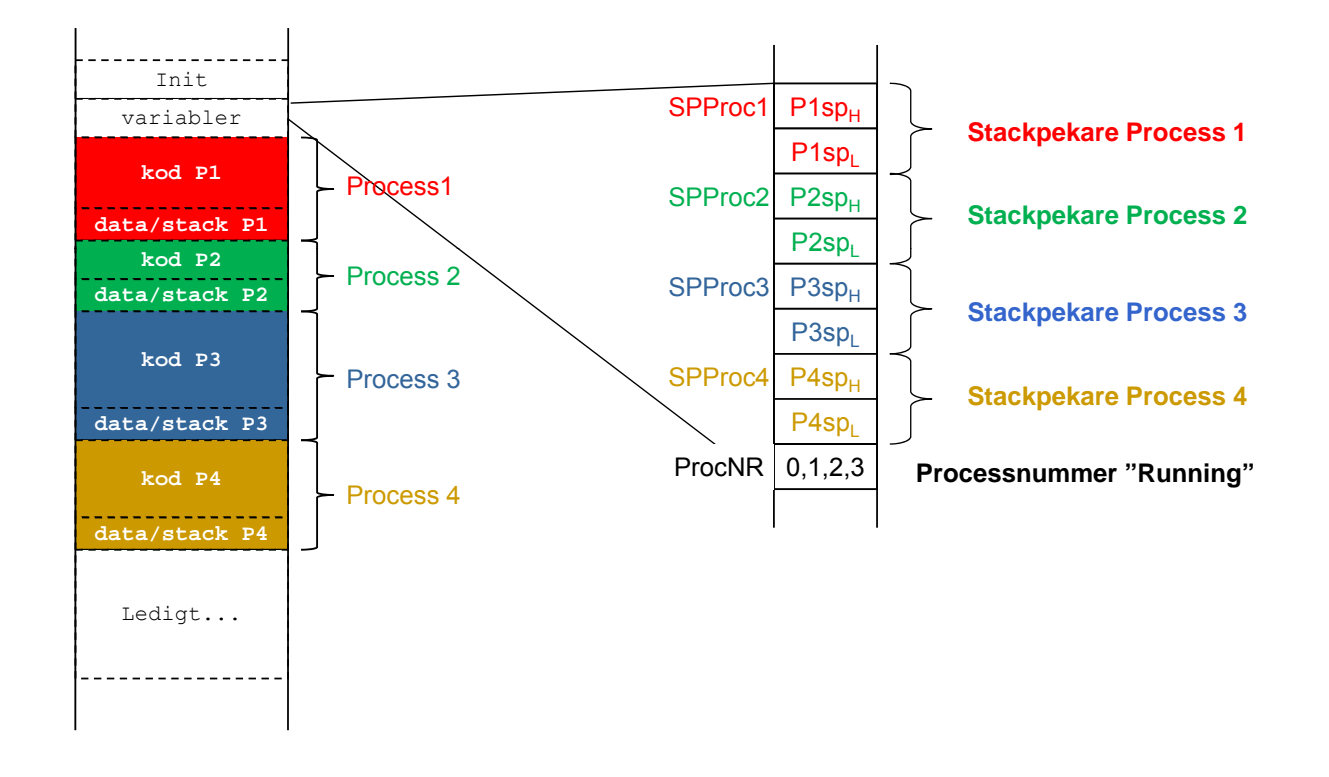

**Genomgång av laborationer** *37*

**HALMERS** 

**Maskinorienterad Programmering – 2010/2011**

### Initial stack för process och "processbyte":

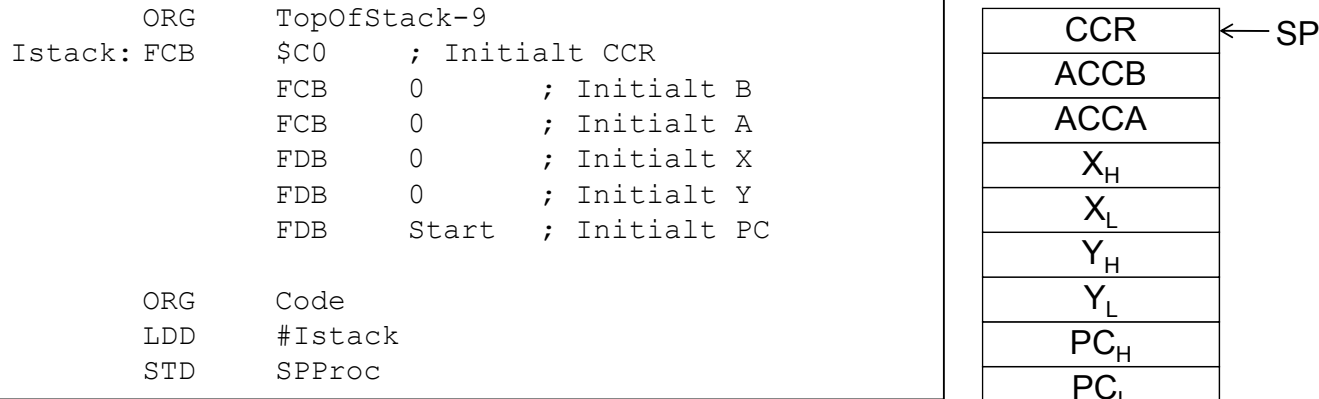

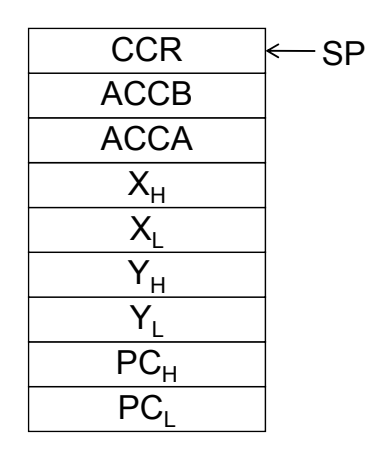

```
IRQHandler:
; Spara "Running" stackpekare
       STS ...
; Välj ny "Running"
       LDS ...
; Återstarta
       RTI
```